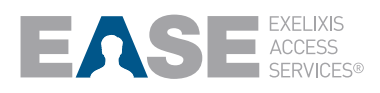

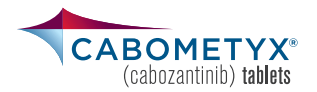

#### **INFORMACIÓN CLAVE PARA COMPLETAR Y ENVIAR** EL FORMULARIO DE INSCRIPCIÓN DE EASE

### SERVICIOS DISPONIBLES A TRAVÉS DE EASE

**Programa de Prueba Gratuita de 30 Días:** ofrece una prueba gratuita para ayudar a los nuevos pacientes de CABOMETYX a dar inicio al tratamiento rápidamente, sin importar su tipo de seguro, con un suministro adicional para 30 días disponible para pacientes con un retraso en la decisión de la entidad de pago de 5 días o más\*†

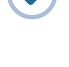

**Programa de Copagos:** los pacientes elegibles con seguro comercial pueden pagar una cifra tan baja como \$0 por mes. Se aplican límites anuales y por transacción‡

**Programa de Asistencia al Paciente (PAP):** los pacientes elegibles que no pueden pagar los costos de sus medicamentos pueden recibir CABOMETYX sin cargo†

**Información sobre la Asistencia Financiera:** EASE puede proporcionar información sobre otros recursos de asistencia financiera, si corresponde

#### LISTA DE VERIFICACIÓN DE LA PRESENTACIÓN

**Investigación de beneficios:** EASE puede investigar la cobertura de seguro del paciente y los requisitos de la entidad de pago

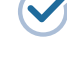

**Asistencia para autorización previa/apelaciones:**  EASE puede proporcionar información sobre los requisitos de autorización previa, junto con los procesos de apelación aplicables, políticas y requisitos de la entidad de pago

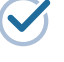

**Triaje de recetas de EASE a farmacias especializadas (specialty pharmacy; SP, por sus siglas en inglés):**  EASE puede enviar la receta a una SP dentro de la red

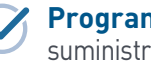

**Programa de Intercambio de Dosis:** Proporciona un suministro gratuito de 15 tabletas de la dosis más baja para ayudar a los pacientes que necesitan una reducción de la dosis†§

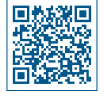

Para solicitar el Programa de Intercambio de Dosis, descargue el formulario en **www.EASE.US** o escanee el código QR

- Asegúrese de que **todas las secciones obligatorias** del formulario estén **completas y firmadas**
- Verifique que el **nombre y fecha de nacimiento del paciente** figuren en las dos páginas del formulario
- Incluya una **copia de la(s) tarjeta(s) de seguro del paciente**, frente y reverso
- **Envíe por fax el formulario y una copia de la(s) tarjeta(s) del seguro al 1-844-901-EASE** (1-844-901-3273)
- **Explique a los pacientes que recibirán una llamada de la Farmacia CoverMyMeds** si han solicitado el **Programa de Prueba Gratuita de 30 Días o PAP**

### AUTORIZACIÓN DEL PACIENTE

#### **La Autorización del Paciente se puede obtener en 1 de 3 formas:**

- **Un Administrador de Casos de EASE** puede contactar al paciente para facilitar el llenado del Formulario de Autorización del Paciente mediante DocuSign
- **Un paciente** puede enviar el Formulario de Autorización del Paciente en línea desde la pestaña *Forms & Documents* (Formularios y Documentos) en **www.EASE.US** o puede imprimir el formulario, completarlo y enviarlo por fax
- **El personal del consultorio del médico** puede solicitar al paciente que complete y firme un Formulario de Autorización del Paciente en papel, y luego enviarlo por fax al **1-844-901-EASE** (1-844-901-3273)

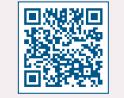

Puede encontrar una copia del formulario en **www.ease.us/forms-documents** o puede escanear el código QR

‡El Programa de Copagos no está disponible para pacientes que reciban un reembolso por medicamentos recetados en virtud de ningún programa de seguro con financiación<br>gubernamental, estatal o federal, o en los casos en los

§ Los pacientes deben devolver los productos no utilizados.

**LLAME: 1-844-900-EASE** (1-844-900-3273)

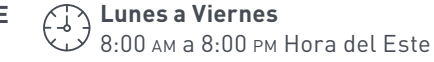

**Lunes a Viernes**

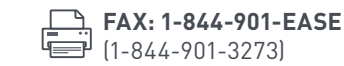

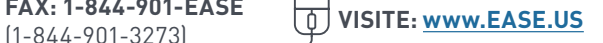

<sup>\*</sup>Limitado a las indicaciones en la etiqueta.

<sup>†</sup>Se aplican restricciones adicionales y reglas de elegibilidad.

# **FORMULARIO DE INSCRIPCIÓN** DE EASE

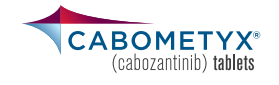

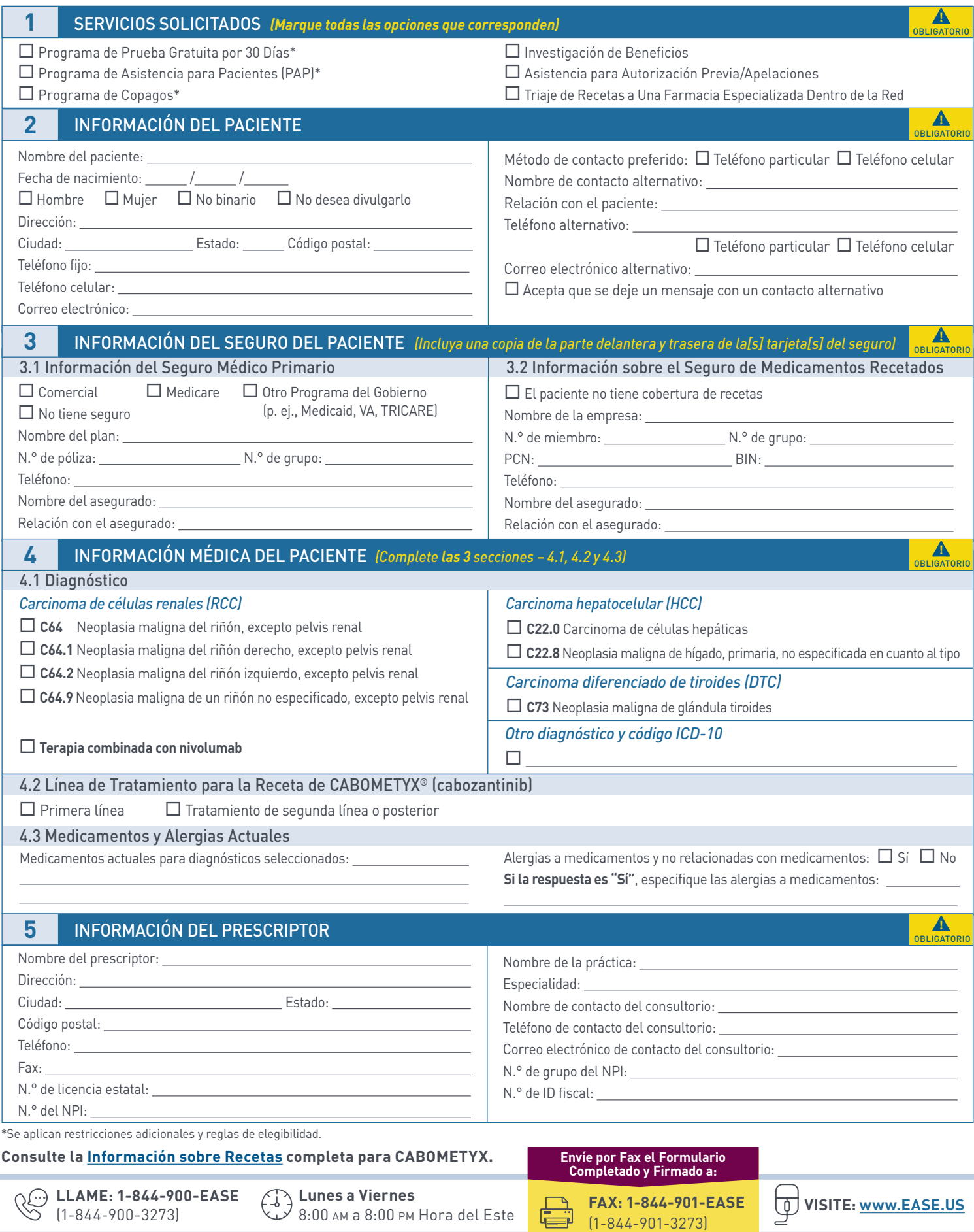

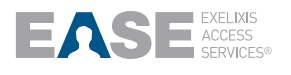

# **FORMULARIO DE INSCRIPCIÓN** DE EASE (CONT.)

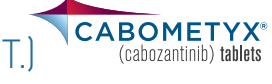

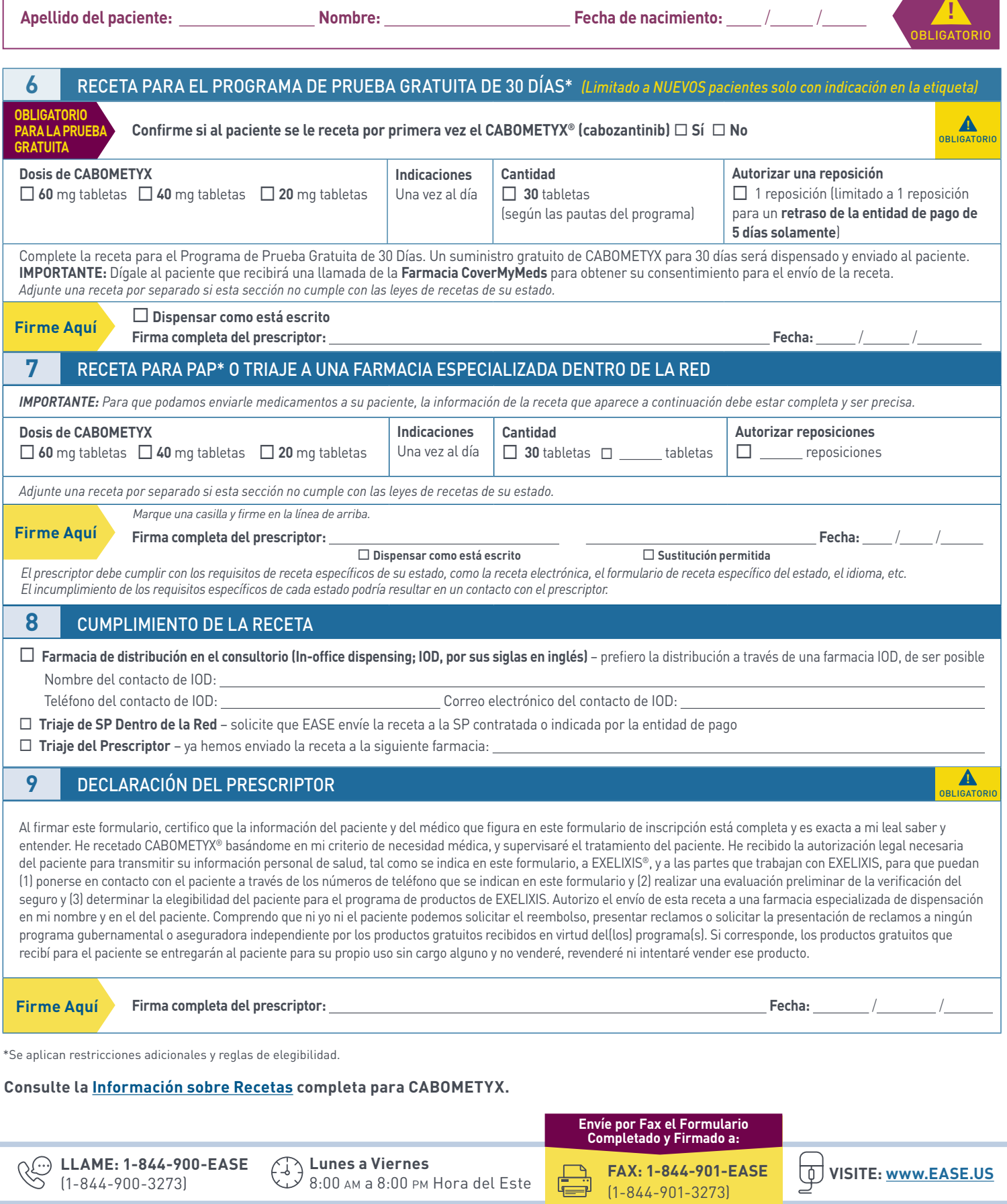

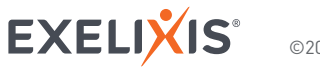